# Dos: configurazione

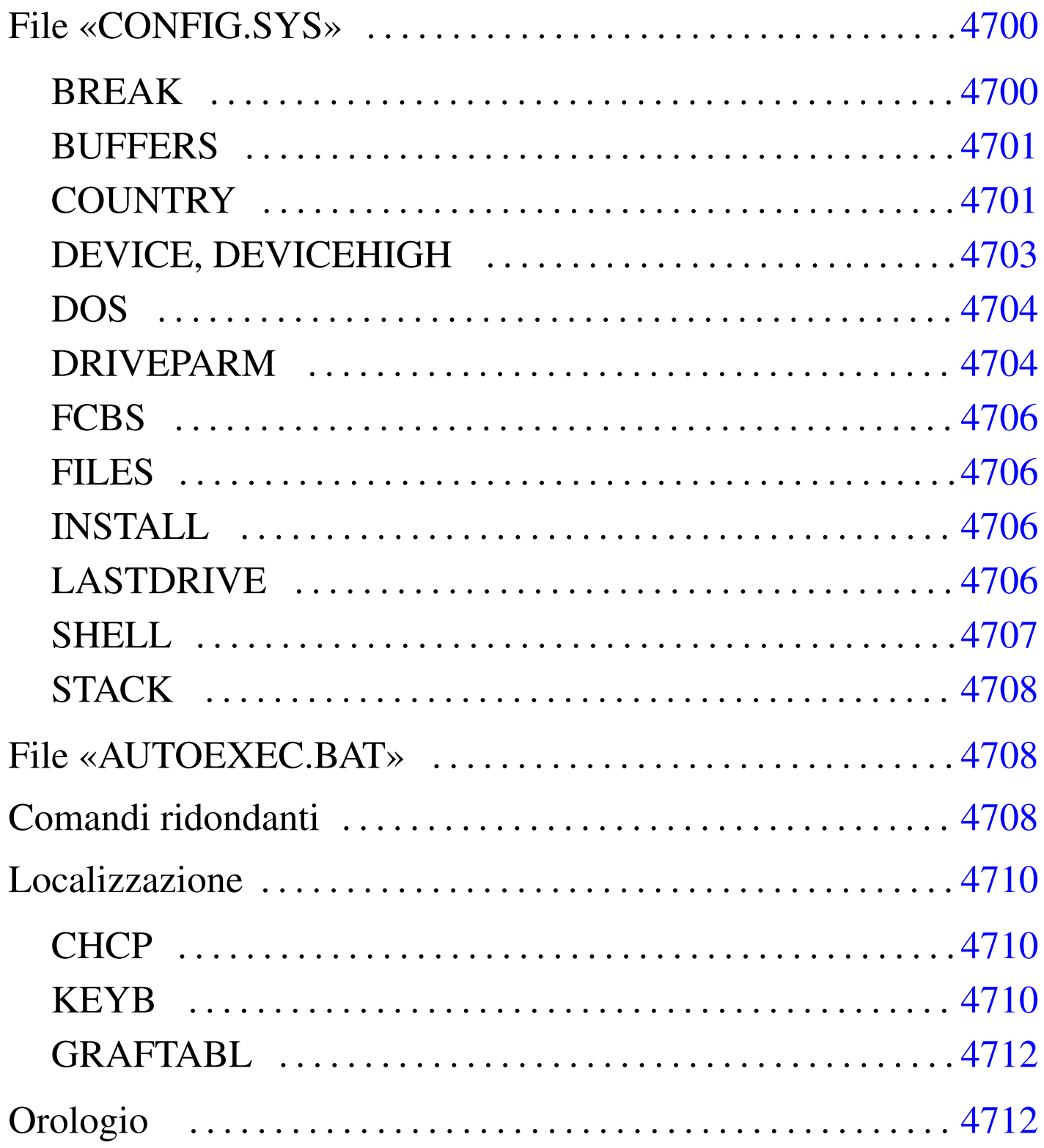

 $\ll$ 

Nel Dos è un po' difficile scindere i concetti di configurazione e script, perché per configurare il sistema, occorre predisporre degli script. Si tratta dei file '\CONFIG.SYS' e '\AUTOEXEC.BAT', collocati nell'unità di avvio. Questo fatto è già stato accennato nel capitolo introduttivo; in questo si vuole approfondire un po' la cosa.

# File «CONFIG.SYS»

«

Il file 'CONFIG.SYS', collocato nella directory radice dell'unità di avvio, è uno script speciale avviato dal kernel prima dell'interprete dei comandi. In linea di massima, si tratta di una sequenza di direttive che occupano ognuna una riga; alcune versioni recenti del Dos consentono di suddividere le direttive in sezioni da scegliere in base a un menù iniziale.

Le direttive di 'CONFIG.SYS' hanno la forma seguente:

|*nome*=*valore*

In pratica, si assegna una stringa (senza delimitatori espliciti) a un nome che ha un significato particolare.

In questo file, vengono ignorate le righe vuote, quelle bianche e quelle che iniziano con la parola chiave '**REM**':

|REM *annotazione*

È importante osservare che i nomi delle direttive non fanno differenza tra lettere maiuscole e minuscole. In generale, questo vale anche per le stringhe che vengono assegnate a questi nomi.

```
|BREAK={ON|OFF}
                                 \overline{\phantom{a}}
```
Teoricamente, questa istruzione consente di attivare o di disattivare la funzionalità abbinata alla combinazione di tasti [*Ctrl c*]. In condizioni normali, quando si assegna la parola chiave '**ON**', si attiva il funzionamento della combinazione [*Ctrl c*].

<span id="page-2-1"></span>BUFFERS

«

«

 $\overline{\phantom{a}}$ 

«

|BUFFERS=*n\_buffer*[,*n\_buffer\_secondari*] |<br>|

Questa istruzione consente di definire la quantità di memoria tampone per gli accessi ai dischi. Si assegnano uno o due valori numerici, separati da una virgola. Il primo valore va da 1 a 99 ed esprime il numero di aree da usare come memoria tampone; il secondo valore, facoltativo, indica delle memorie tampone secondarie, con valori che vanno da uno a otto.

<span id="page-2-2"></span>**COUNTRY** 

|COUNTRY=*n\_codice\_paese*[,[*n\_codifica*][,*file\_informazioni\_nazionali*]]

Questa istruzione, attraverso quanto contenuto in un file che tradizionalmente si chiama 'COUNTRY.SYS', permette di configurare il sistema in base alla nazionalità. Per la precisione, si può specificare un codice riferito alla nazionalità, attraverso il quale si ottiene una forma particolare per le date e gli orari, con l'aggiunta eventuale di un altro codice che [specifica](#page-3-0) la codifica dei caratteri prescelta (*codepage*). La tabella u181.1 riepiloga questi codici che fanno riferimento tradizionalmente anche a paesi che non esistono più.

Si può osservare che la stringa assegnata alla direttiva '**COUNTRY**' può contenere l'indicazione di un file (con il percorso, completo di unità o meno). Questo file è quello che contiene poi le indicazioni relative alla nazionalità prescelta; come già accennato, di solito si tratta del file '[COU](#page-3-0)NTRY.SYS'.

| Località        | Codice di nazionalità | Codifiche utili |
|-----------------|-----------------------|-----------------|
| <b>USA</b>      | 001                   | 437, 850        |
| Canada francese | 002                   | 863, 850        |
| America latina  | 003                   | 850, 437        |
| Russia          | 007                   | 866, 437        |
| Olanda          | 031                   | 850, 437        |
| <b>Belgio</b>   | 032                   | 850, 437        |
| Francia         | 033                   | 850, 437        |
| Spagna          | 034                   | 850, 437        |
| Ungheria        | 036                   | 850, 852        |
| Jugoslavia      | 038                   | 850, 852        |
| Italia          | 039                   | 850, 437        |
| Svizzera        | 041                   | 850, 437        |
| Cecoslovacchia  | 042                   | 850, 852        |
| Regno unito     | 044                   | 850, 437        |
| Danimarca       | 045                   | 850, 865        |
| Svezia          | 046                   | 850, 437        |
| Norvegia        | 047                   | 850, 865        |
| Polonia         | 048                   | 850, 852        |
| Germania        | 049                   | 850, 437        |
| <b>Brasile</b>  | 055                   | 850, 860        |

<span id="page-3-0"></span>Tabella u181.1. Codici di nazionalità

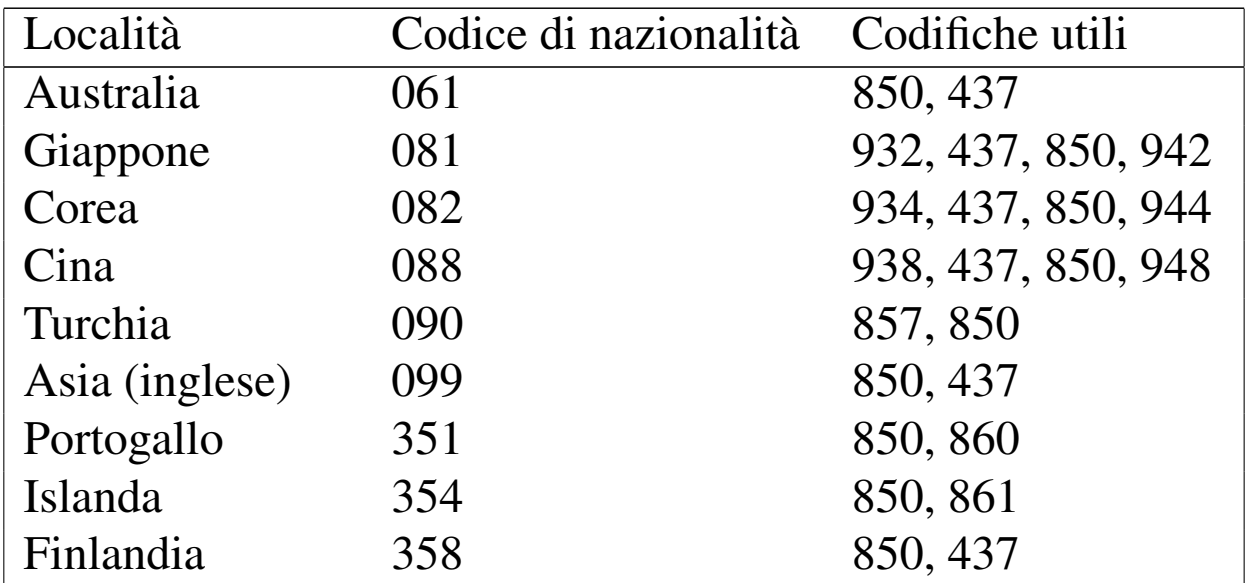

L'esempio seguente predispone l'impostazione nazionale per l'Italia, utilizzando la codifica 850, che ha il vantaggio di essere quella più comune dei paesi che usano l'alfabeto latino:

```
|COUNTRY=039,850,C:\DOS\COUNTRY.SYS
```
### <span id="page-4-0"></span>DEVICE, DEVICEHIGH

```
|DEVICE=programma_di_gestione_dispositivo [opzioni]
                                                            |
|DEVICEHIGH=programma_di_gestione_dispositivo [opzioni]
                                                                  \overline{\phantom{a}}
```
«

Si tratta di un modo per avviare un programma speciale che ha lo scopo di rimanere residente in memoria. In generale, tali programmi servono per la gestione di qualche dispositivo, indispensabile prima di avviare l'interprete dei comandi.

La differenza tra le due direttive sta nel fatto che la seconda cerca di caricare il programma nella memoria «alta».

Le opzioni riguardano il programma.

L'esempio seguente avvia il programma '**MOUSE.SYS**' che presumibilmente gestisce il mouse (l'opzione '**/2**' serve probabilmente a utilizzare il mouse collegato alla seconda porta seriale):

```
DEVICE=C:\MOUSE\MOUSE.SYS
```
#### <span id="page-5-0"></span>DOS

«

```
|DOS={HIGH|LOW}[,{UMB|NOUMB}]
```

```
|DOS=[{HIGH|LOW},]{UMB|NOUMB}
                                                \overline{\phantom{a}}
```
Questa istruzione richiede al kernel di allocarsi nella memoria convenzionale, '**LOW**', o in quella alta, '**HIGH**'. La parola chiave '**UMB**' richiede di mantenere un collegamento tra la UMB e la memoria convenzionale; la parola chiave '**NOUMB**' fa sì che questo collegamento non abbia luogo.

|

```
DRIVEPARM
```

```
«
```

```
|DRIVEPARM=[opzioni]
                     |
```
Si tratta di una direttiva attraverso cui si possono definire i parametri relativi ai dispositivi a blocchi, per la precisione si tratta solo di dischi, se questo può essere necessario. Le opzioni assomigliano a quelle dei programmi di servizio, iniziando con una barra obliqua normale: '**/***x*...'.

Tabella u181.4. Alcune opzioni.

| Opzione                       | Descrizione                                                                  |  |
|-------------------------------|------------------------------------------------------------------------------|--|
|                               | Consente di indicare il dispositivo attra-                                   |  |
| $/d:n\_dispositivo\_fisico$   | verso un numero, da 0 a 255. Lo zero                                         |  |
|                               | corrisponde alla prima unità a dischetti.                                    |  |
|                               | Se si utilizza questa opzione, si intende che                                |  |
| /c                            | l'unità fisica è in grado di sapere se il disco                              |  |
|                               | è inserito o meno.<br>Stabilisce il formato del dispositivo fisico;          |  |
| $f: n\_formato$               |                                                                              |  |
|                               | in pratica, fissa la geometria.<br>Dischetto 160 Kibyte, 180 Kibyte, 320 Ki- |  |
| /f:0                          | byte, 360 Kibyte.                                                            |  |
|                               |                                                                              |  |
| /f:1                          | Dischetto 1200 Kibyte.                                                       |  |
| /F:2                          | Dischetto 720 Kibyte.                                                        |  |
|                               |                                                                              |  |
| /F:5                          | Disco fisso.                                                                 |  |
|                               |                                                                              |  |
| /f:6                          | Nastro.                                                                      |  |
| /F:7                          | Dischetto 1440 Kibyte.                                                       |  |
|                               |                                                                              |  |
| /f:9                          | Dischetto 2880 Kibyte.                                                       |  |
| $/h$ : $n$ _testine           | Definisce il numero di testine.                                              |  |
|                               |                                                                              |  |
| $/$ i                         | Indica che si tratta di un dischetto da 3,5                                  |  |
|                               | pollici.                                                                     |  |
| /n                            | Si tratta di un disco fisso.                                                 |  |
| $\sqrt{s}$ : <i>n_settori</i> | Definisce il numero di settori per traccia.                                  |  |

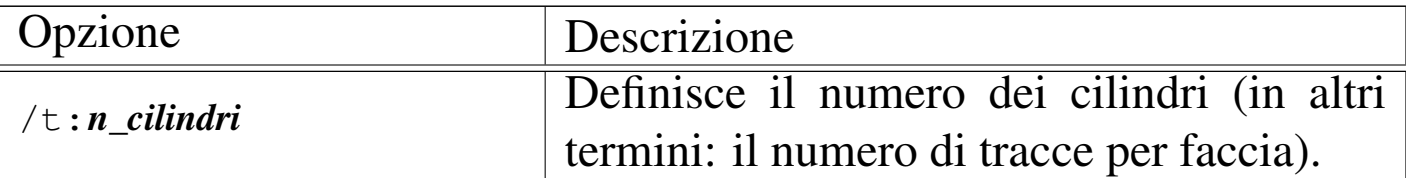

<span id="page-7-0"></span>**FCBS** 

«

|FCBS=*n\_blocchi*

Permette di definire il numero di blocchi di controllo dei file (*file control block*). Il valore va da 1 a 255, mentre il valore normale è di quattro blocchi.

#### <span id="page-7-1"></span>FILES

«

|FILES=*n\_blocchi*

Permette di indicare il numero massimo di file aperti. Il numero che può essere assegnato va da 8 a 255. Il valore predefinito dovrebbe essere di otto file.

<span id="page-7-2"></span>INSTALL

«

```
|INSTALL=programma [opzioni]
                                 |<br>|
```
Si tratta di un'istruzione con la quale si può avviare preventivamente un programma (che dovrebbe essere residente in memoria), prima dell'avvio dell'interprete dei comandi. In questo caso, a differenza della direttiva '**DEVICE**', o '**DEVICEHIGH**', si tratta di un programma normale.

Le opzioni riguardano il programma.

### <span id="page-8-0"></span>LASTDRIVE

|LASTDRIVE=*lettera\_unità\_finale*

Consente di specificare l'ultima lettera di unità che può essere richiesta. Questo consente di risparmiare risorse, se si è consapevoli del fatto che non servono lettere oltre un certo punto. La lettera in questione può essere indifferentemente maiuscola o minuscola, senza che ciò possa fare differenza.

<span id="page-8-1"></span>**SHELL** 

```
|SHELL=programma [opzioni]
                                             \overline{\phantom{a}}
```
Permette di indicare esplicitamente il programma da avviare alla fine della procedura di avvio del kernel. In generale si tratta dell'interprete dei comandi. Questa direttiva può consentire di avviare un interprete alternativo a quello normale, oppure permette di avviarlo da una collocazione insolita; inoltre permette di dare al programma in questione delle opzioni particolari.

L'esempio seguente avvia il programma '**COMMAND.COM**' che si trova nella directory 'C:\DOS\':

```
|SHELL=C:\DOS\COMMAND.COM
```
«

#### <span id="page-9-0"></span>**STACK**

«

```
|STACK=n_livelli[,dimensione_in_byte]
                                                        \overline{\phantom{a}}
```
Con questa istruzione è possibile fissare la dimensione dello stack, utilizzando valori da 8 a 64, oltre allo zero. Il valore dopo la virgola indica la dimensione in byte di ogni livello dello stack. In questo caso i valori vanno da 32 a 512.

# <span id="page-9-1"></span>File «AUTOEXEC.BAT»

«

Il file 'AUTOEXEC.BAT' collocato nella directory radice dell'unità di avvio, è inteso essere uno script che viene eseguito dall'interprete dei comandi, '**COMMAND.COM**', dopo l'avvio del sistema.

Questo script viene realizzato normalmente in modo sequenziale, senza strutture di controllo. In generale è importante per due cose: impostare alcune variabili di ambiente fondamentali, per esempio '**PATH**'; avviare dei programmi che poi restano residenti in memoria, quando questo non si ottiene già attraverso il file '\CONFIG.SYS'.

# <span id="page-9-2"></span>Comandi ridondanti

«

Anche nel Dos è molto importante l'uso delle variabili di ambiente. È già stato mostrato il comando '**SET**', attraverso il quale si impostano o si annullano le variabili di ambiente:

|SET *nome\_variabile*=*stringa\_assegnata*

Alcune variabili hanno un'importanza particolare, per cui esiste un comando interno apposito (dell'interprete dei comandi), che serve a inizializzarle senza nemmeno l'uso del comando '**SET**'.

|PROMPT *stringa\_di\_invito*

•

•

•

Il comando interno '**PROMPT**' rappresenta un modo alternativo per impostare la variabile di ambiente con lo stesso nome. Se si usa il comando senza l'argomento, si ripristina l'invito predefinito.

```
|PATH [percorsi_degli_eseguibili]
                                                   \overline{\phantom{a}}
```
Il comando interno '**PATH**' rappresenta un modo alternativo per impostare la variabile di ambiente con lo stesso nome. Se non si indica l'argomento, si ottiene la visualizzazione dell'elenco dei percorsi attivo.

Esistono altri comandi particolari che si sovrappongono alle istruzioni del file 'CONFIG.SYS'.

```
|BREAK [ON|OFF]
                                 \overline{\phantom{a}}
```
Abilita o disabilita la funzionalità abbinata alla combinazione di tasti [*Ctrl c*]. Utilizzando il comando senza argomento, si ottiene la visualizzazione dello stato attuale.

# <span id="page-11-0"></span>Localizzazione

«

La localizzazione del Dos si riduce alla configurazione della mappa della tastiera e alla definizione dell'insieme di caratteri. L'insieme di caratteri dipende dalla scelta della nazionalità, fatta nel file 'CONFIG.SYS', attraverso la direttiva '**COUNTRY**'.

Nelle sezioni seguenti vengono mostrati alcuni comandi utili per le impostazioni che riguardano la localizzazione.

<span id="page-11-1"></span>CHCP

«

|CHCP [*n\_codifica*]  $\overline{\phantom{a}}$ 

Si tratta di un comando interno dell'interprete dei comandi che interviene nella definizione della codifica utilizzata. In pratica, se si utilizza senza argomenti, mostra il numero della codifica attiva; se si indica un numero come argomento, cambia la codifica attiva, purché questa sia una di quelle ammissibili in base alla nazionalità stabilita con la direttiva '**COUNTRY**' nel file di configurazione 'CONFIG.SYS'.

L'esempio seguente fa in modo che sia attivata la codifica corrispondente al numero 850:

```
C:\>CHCP 850 [Invio ]
```
### <span id="page-11-2"></span>KEYB

«

|KEYB [*sigla\_nazionale*[,[*n\_codifica*][,*file\_informazioni\_tastiere*]]]  $\overline{\phantom{a}}$ 

'**KEYB**' è un comando esterno che consente di cambiare la configurazione della tastiera secondo alcuni modelli di nazionalità predefiniti. <span id="page-12-0"></span>La sigla nazionale è un codice di due lettere che, assieme alla na[zionalit](#page-12-0)à, dovrebbe indicare anche la lingua utilizzata. La tabella u181.6 ele[nca que](#page-12-0)ste sigle.

Tabella u181.6. Sigle nazionali-linguistiche per l'impostazione della mappa della tastiera.

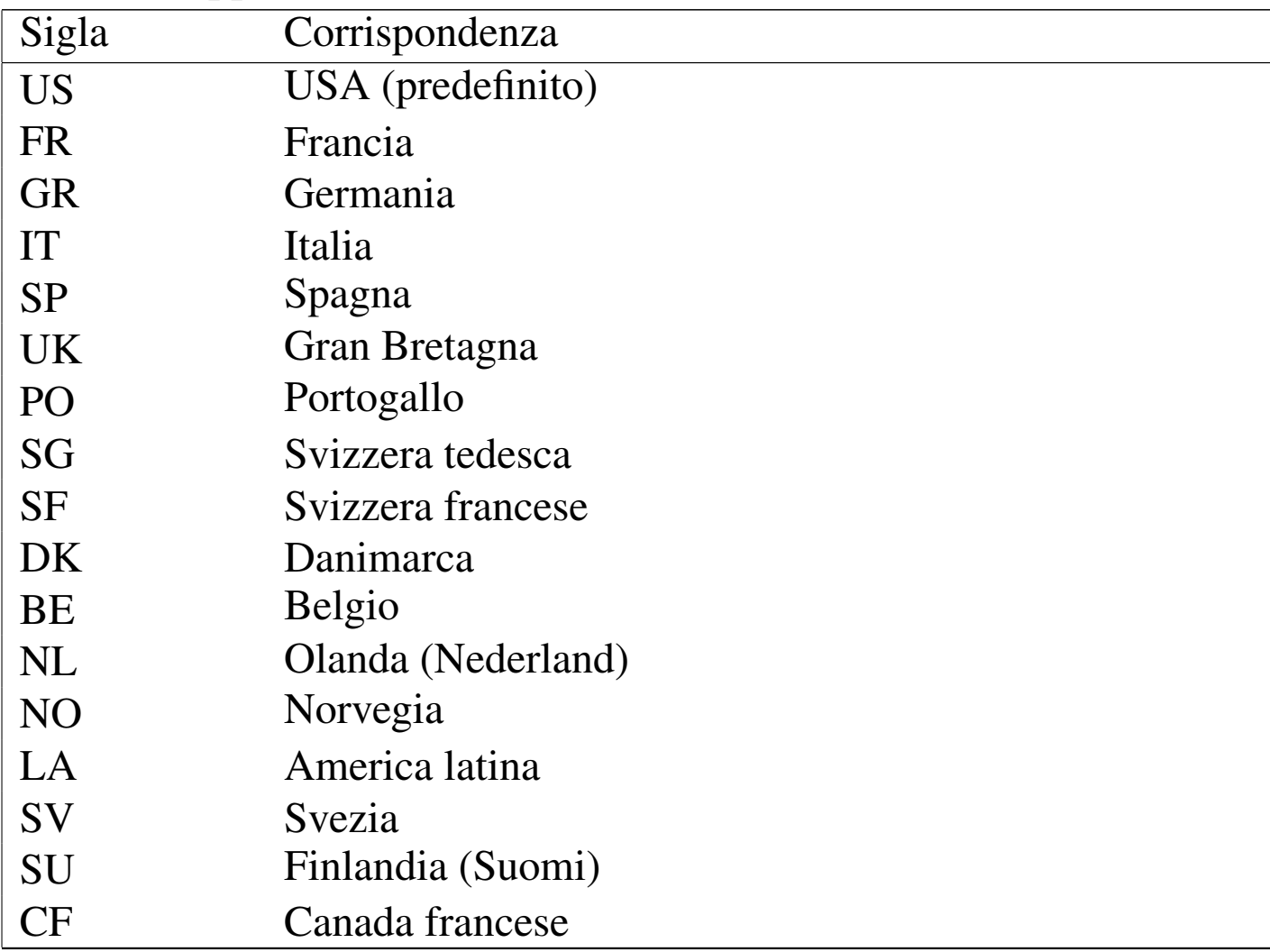

Segue la descrizione di alcuni esempi.

• C:\>**KEYB** [*Invio* ]

Mostra la configurazione attuale.

• C:\>**KEYB IT** [*Invio* ]

Predispone la mappa dei tasti per la disposizione italiana.

```
• C:\>KEYB IT,850,C:\DOS\KEYBOARD.SYS [Invio ]
```
Predispone la mappa dei tasti per la disposizione italiana, specificando l'uso della codifica 850 e del file 'C:\DOS\KEYBOARD. SYS' per trovare le impostazioni standard delle tastiere.

<span id="page-13-0"></span>**GRAFTABL** 

«

|GRAFTABL [*n\_codifica*]  $\overline{\phantom{a}}$ 

```
|GRAFTABL /STATUS
```
'**GRAFTABL**' è un comando esterno che consente di cambiare la codifica per i caratteri visualizzati sullo schermo. L'opzione '**/STATUS**' permette di conoscere la situazione attuale, mentre l'indicazione di un numero di codifica cambia l'impostazione.

L'esempio seguente imposta l'uso della codifica 850:

C:\>**GRAFTABL 850** [*Invio* ]

# <span id="page-13-1"></span>Orologio

```
«
```
Il Dos consente di accedere all'orologio dell'elaboratore, per leggere la data e l'ora, o per cambiare tali informazioni. In generale, il Dos non prevede la gestione di un orologio hardware allineato al tempo universale; pertanto, l'orologio hardware deve corrispondere necessariamente all'ora locale, lasciando all'utente il problema legato alle variazioni dell'ora estiva.

I comandi per accedere all'orologio sono '**DATE**' e '**TIME**':

```
|DATE [data]
                             \overline{\phantom{a}}
```

```
|TIME [orario]
                    ^{\prime}
```
Se non si indica la data o l'orario, viene mostrato quello attuale e viene richiesto all'utente di modificarlo o di confermarlo.

Il modo in cui va scritta da data o l'ora, dipende dalla localizzazione. Per conoscere quello giusto, basta osservare in che modo vengono visualizzate tali informazioni.

####